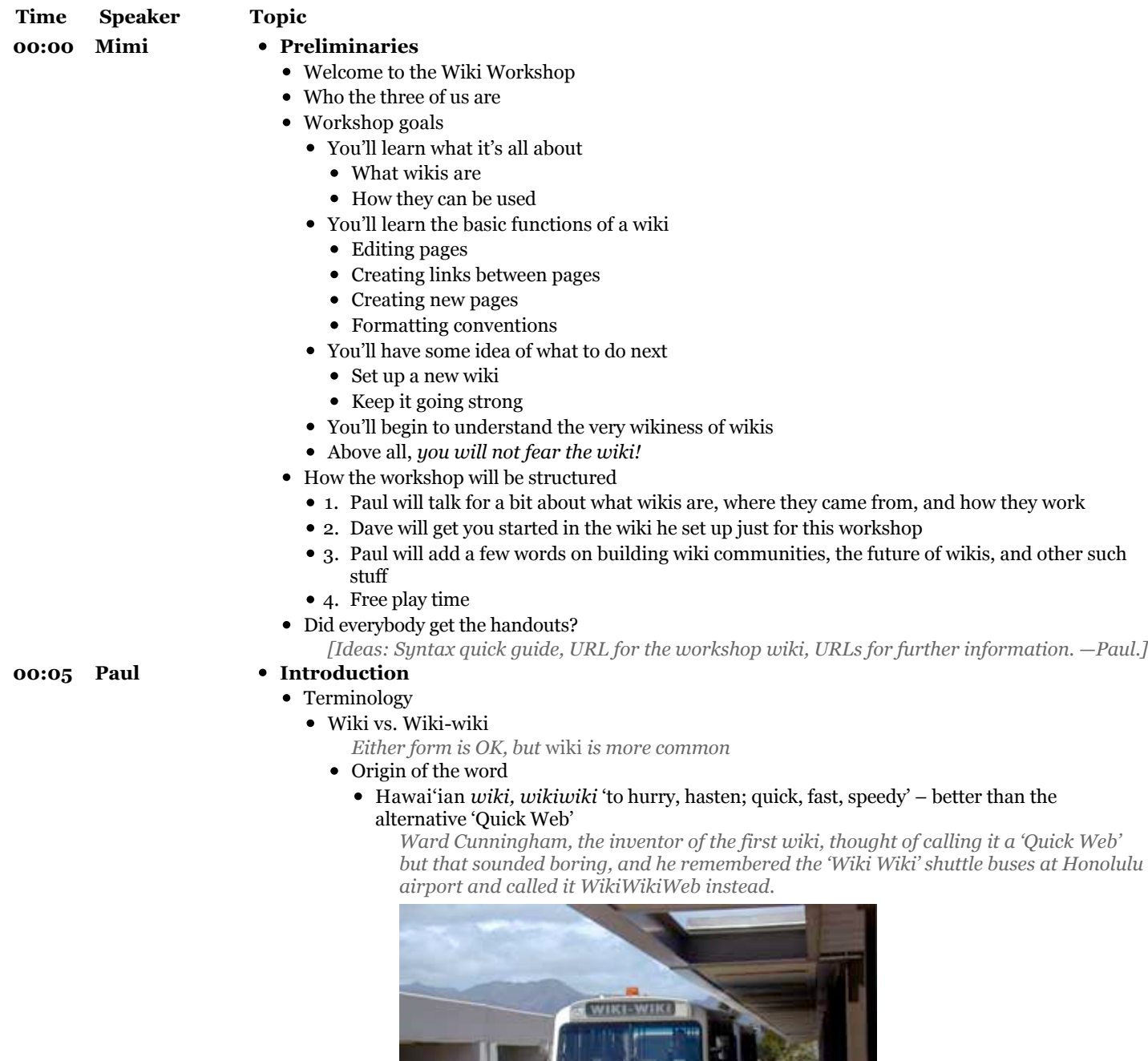

- 
- Pronunciation
- *WEE-kee is closest to the Hawai'ian pronunciation, but lots of people say WICK-ee* Wiki syntax / Wiki text
	- *The text markup rules for a particular wiki* e.g.,  $*$ *this* $*$  *means*  $<$ *b* $>$ *this* $<$ /*b* $>$ *.*
- What is a wiki?
	- A web site that anyone can edit

• What is a wiki?

- You've all probably used Wikipedia *The best-known wiki, but not at all typical*
- A web site built by *its users*
	- $\bullet$  using ordinary web browsers *no special software required*
	- as they use it
		- *making and using become one activity*
	- without having to know HTML *no special skills required*
- A community collaboration
- A personal scratchpad
- The simplest online database that could possibly work

 *— Ward Cunningham*

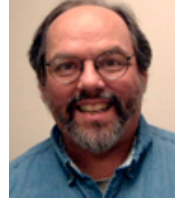

- And many other things
- Where does it come from?
	- http://c2.com/cgi/wiki?WikiHistory
	- *First wiki 1995*
- How does it work?
	- The everyday routine
		- As you write, make links out of things that should (eventually) have a page in the wiki *Whether they actually do or not is not important at this point*
		- Go back and see what links are dead ends, and put in stubs so they're not dead ends any more *Links to non-existent pages look different, so it's obvious what pages don't exist.*
		- Later, flesh out the dead ends
		- Repeat *ad infinitum*
	- Linking conventions:
		- WikiWords

*Also known as CamelCase. People who build wikis that use this convention quickly get used to it, but it can look funny to people who aren't used to it.*

- [[Free links]]
	- *It takes a little more effort, but the results look more like normal text.*
- Access models:
	- Totally open
	- Mostly open
	- Access tightly controlled by administrators and page creators
- Two editing models:
	- Plain <textarea/> with Wiki text and (maybe) some buttons to insert markup *The original and norm*
	- WYSIWYG-like editing 'widget'
	- *Can be pretty sophisticated*
- Wiki principles
	- *Adapted from http://c2.com/cgi/wiki?WikiDesignPrinciples*
	- Open
		- *Anyone can edit any page and create new pages*
	- Incremental
		- *Pages can have links to pages that haven't even been written yet.*
	- Organic
		- *The structure and text content of the site are open to editing and evolution.*
	- Mundane
		- *A few simple text conventions provide access to the most useful page markup.*
	- Universal

*The mechanisms of editing and organizing are the same as those of writing, so any writer is automatically an editor and organizer.*

• Overt

*The formatted (and printed) output will suggest the input required to reproduce it.*

## **Time Speaker Topic**

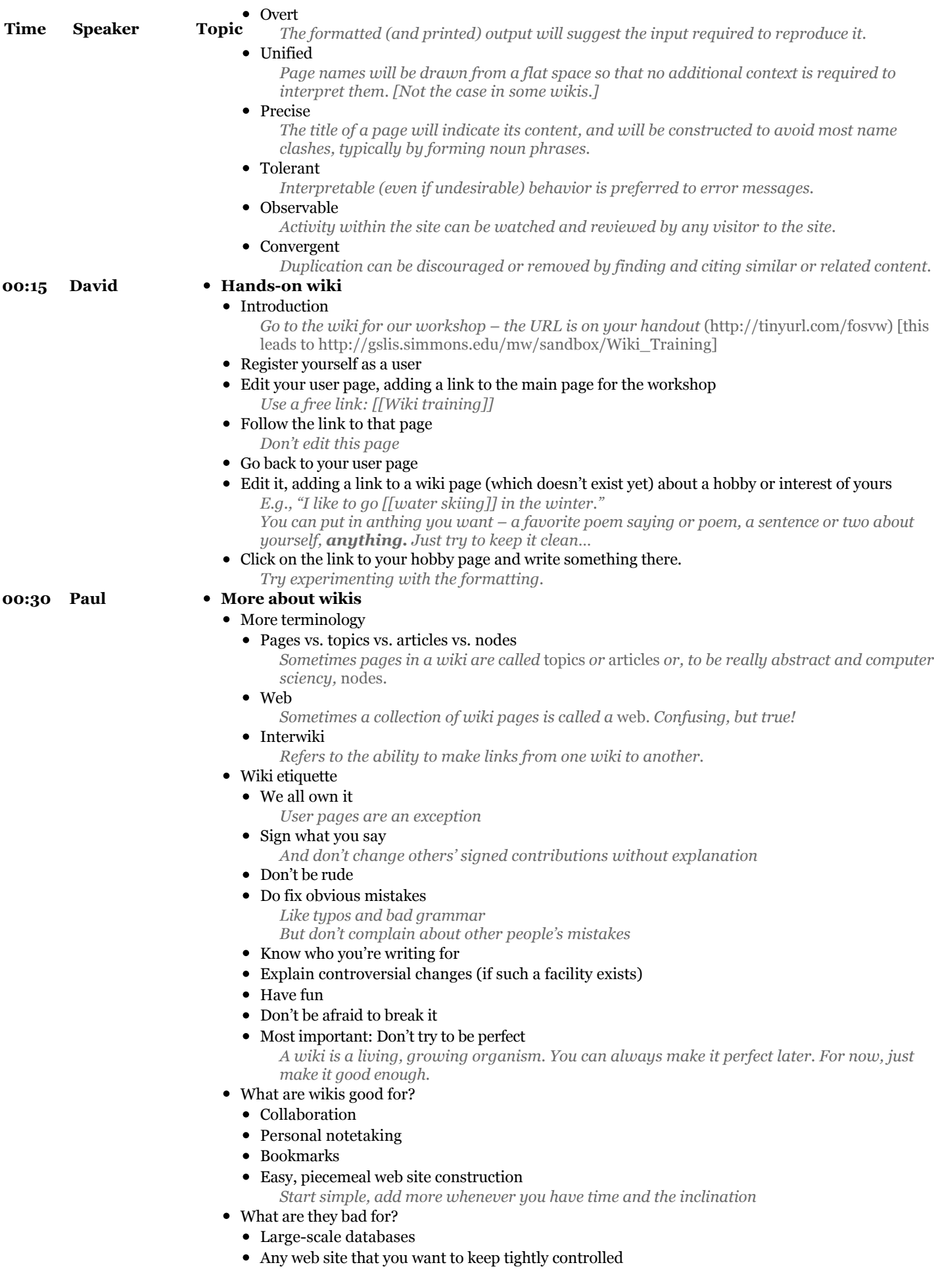

What are they bad for?

## **Time Speaker Topic**

- Kinds of wikis
	- Boring but useful
		- Home page
		- Blog
	- Interesting
		- Knowledge repository
	- [More?]
- Kinds of wiki *pages*
	- *Think of these as prototypes. [I'll show one example of each. —Paul.]*
- Definitional
	- *http://gslis.simmons.edu/mw/sandbox/Rutabaga*
- Encyclopedic
	- *http://en.wikipedia.org/wiki/Hamster*
- Discussion

*Discussion about what belongs in a specific wiki page is generally kept in a separate ('meta') page*

- *http://en.wikipedia.org/wiki/Talk:Hamster*
- 'Thread mode'
	- *a.k.a. 'Chat mode' not wikis' strength(?)*
- Table of contents

*http://c2.com/cgi/wiki?StartingPoints*

- Guide
	- *Like annotated tables of contents, narrative in form http://www.usemod.com/cgi-bin/mb.pl?StartingPoints (more so at the beginning than the end)*
- User page
- Magical

*RecentChanges, AllTopics, etc. http://*

• Categories

*Show how to 'tag' pages with a category, then follow the link to the category page and folow the backlink to see other pages in that category. [Do categories work this way in MediaWiki, or is there some shortcut?]*

- Sandbox
- What makes a wiki succeed?
	- Not these things:
		- Not the technology
		- Not the number of users
	- But these things:
		- Common interest
		- Inclusion, not exclusion
		- Barn raising

*BarnRaising occurs when a community actively decides to come to the same place at the same time to help achieve some specific goal. … BarnRaising is part of the difference between SlashDot and wiki. With SlashDot the barn is already raised – the OpeningStatement already written – before you start, and everyone just sits around bitchin' about it.*

- *http://www.usemod.com/cgi-bin/mb.pl?BarnRaising*
- Most important: the wiki must be about something that matters to its users and to which they feel they have something to contribute
- What makes a wiki fail?
	- Not these things:
		- Not spam
		- Not users who don't contribute
		- Not controversy
		- Not bad writing
		- Not difference in opinion on details
	- But these things:
		- Lack of focus going in too many directions at once
		- *But that can be OK just split the wiki think of it as a large-scale refactoring*
		- Bickering to the point where users are turned off
		- Mismatched expectations

*http://www.usemod.com/cgi-bin/mb.pl?CommunityExpectation*

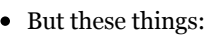

![](_page_4_Picture_134.jpeg)

Cunningham, W. (2001). *The Wiki way: quick collaboration on the Web.* Boston: Addison-Wesley.